# ¿Qué es el portafolio de evidencias?

**Claudia Raquel Fernández Rodríguez Azucena Gil Velasco Docentes de Educación Básica** 

> **Escuela Primaria Francisco I. Madero** CCT 15EPR2865N Zona Escolar P-181 Ixtapaluca, México

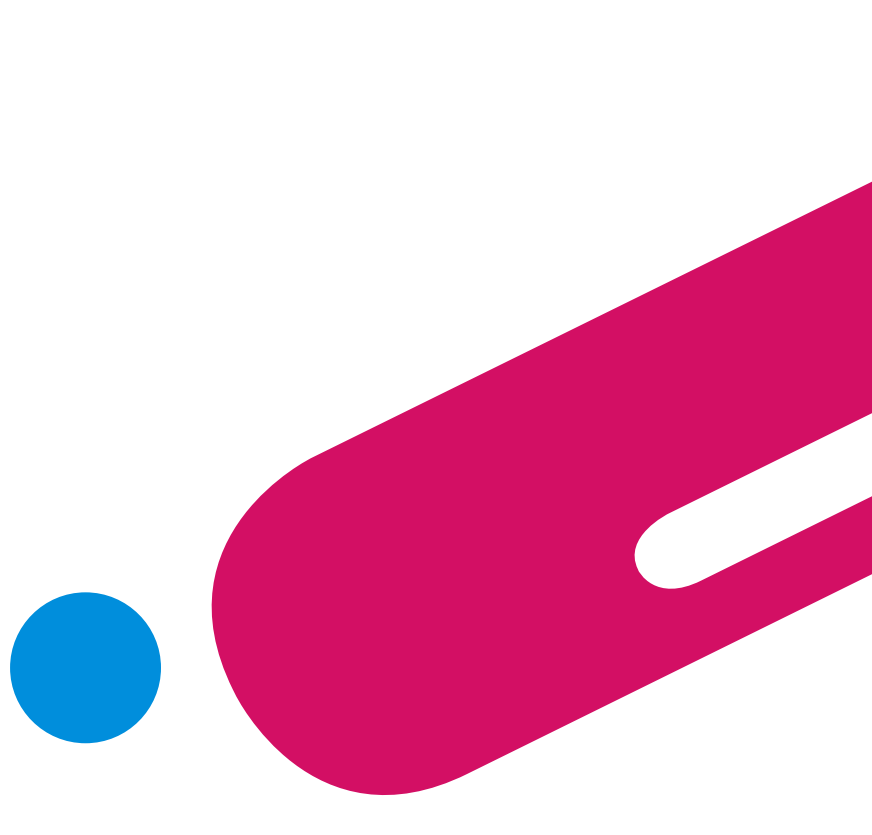

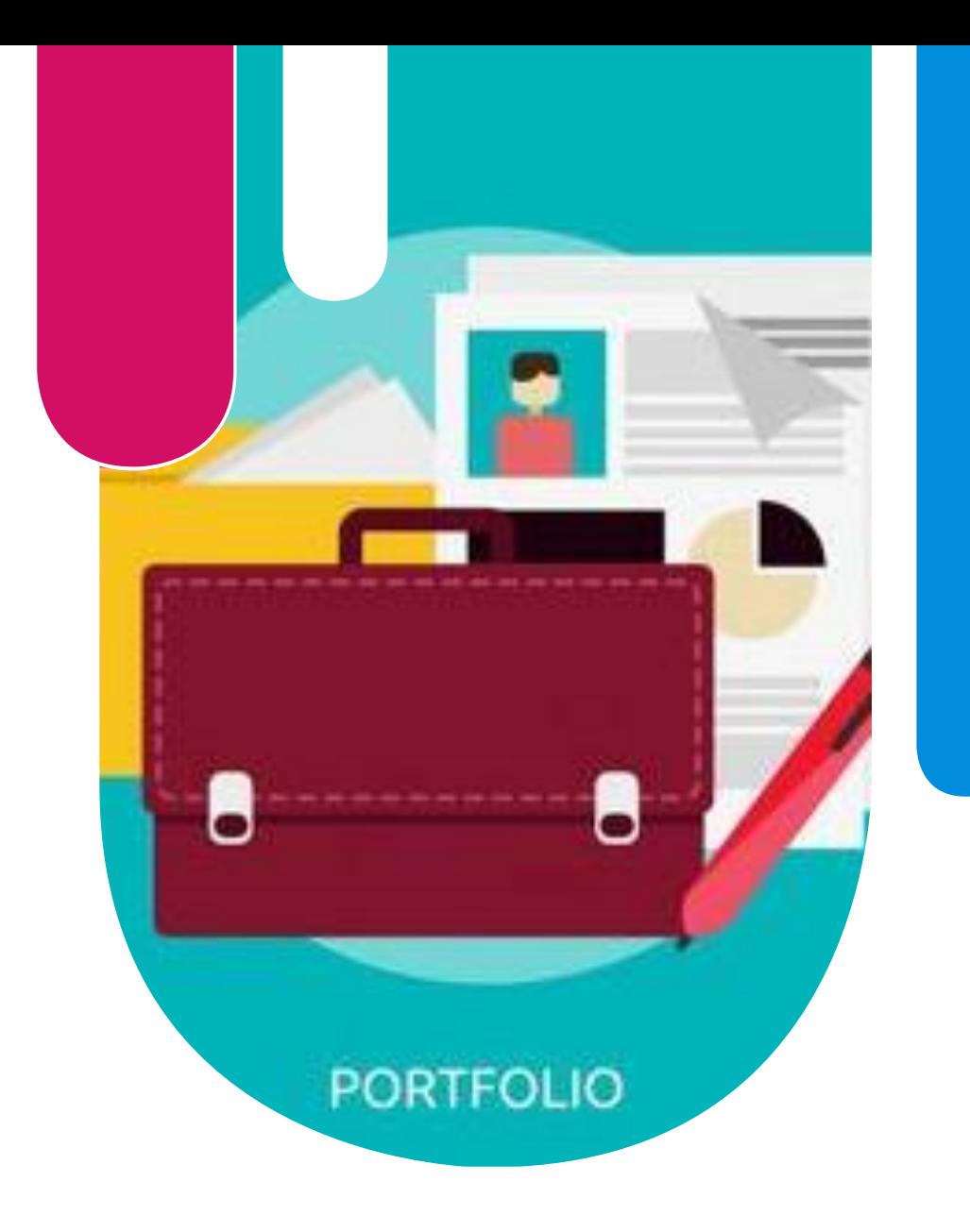

**Capistran (2018) menciona que el portafolio de evidencias es una herramienta que permite valorar y evaluar los resultados obtenidos, no son solo trabajos colocados al azar sino aquellos contenidos que demuestran que el alumno ha obtenido el aprendizaje programado desde la planeación de clase, así mismo permite llevar un método de autoevaluación, mediante el cual cada alumno asume la responsabilidad de su aprendizaje, es también un método integral, ya que el docente debe supervisar paso a paso su desarrollo.**

### Objetivo del portafolio de evidencias

**El objetivo principal que presenta un portafolio de evidencias es recopilar diferentes tipos de información relacionada con los procesos académicos . Tanto los profesores cómo los estudiantes, van a poder conocer el rendimiento de cada uno, explorar nuevas formas de evaluación, verificar el desempeño de las clases y el progreso que han presentado durante un año escolar .**

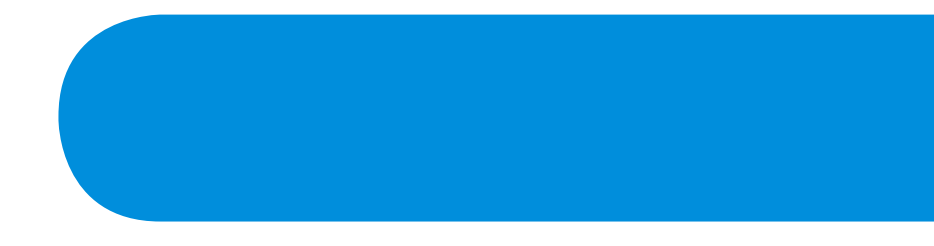

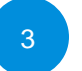

### **Tipos de portafolios**

#### **Portafolio docente**

**El portafolio docente es aquella carpeta que sirve para la recolección de instrumentos, actividades, materiales didácticos que tienen como propósito explicar un aprendizaje durante en determinado tiempo, su objetivo es la autoevaluación del docente para que de esta manera sirva de guía durante el periodo ejercido y finalmente poder demostrar si se cumplieron los objetivos planeados , es posible visualizar el crecimiento que el docente logra tener y de esta manera poder compartir con otros colegas las técnicas que le funcionaron (Peñalva, y Arbesú, 2014 ) .**

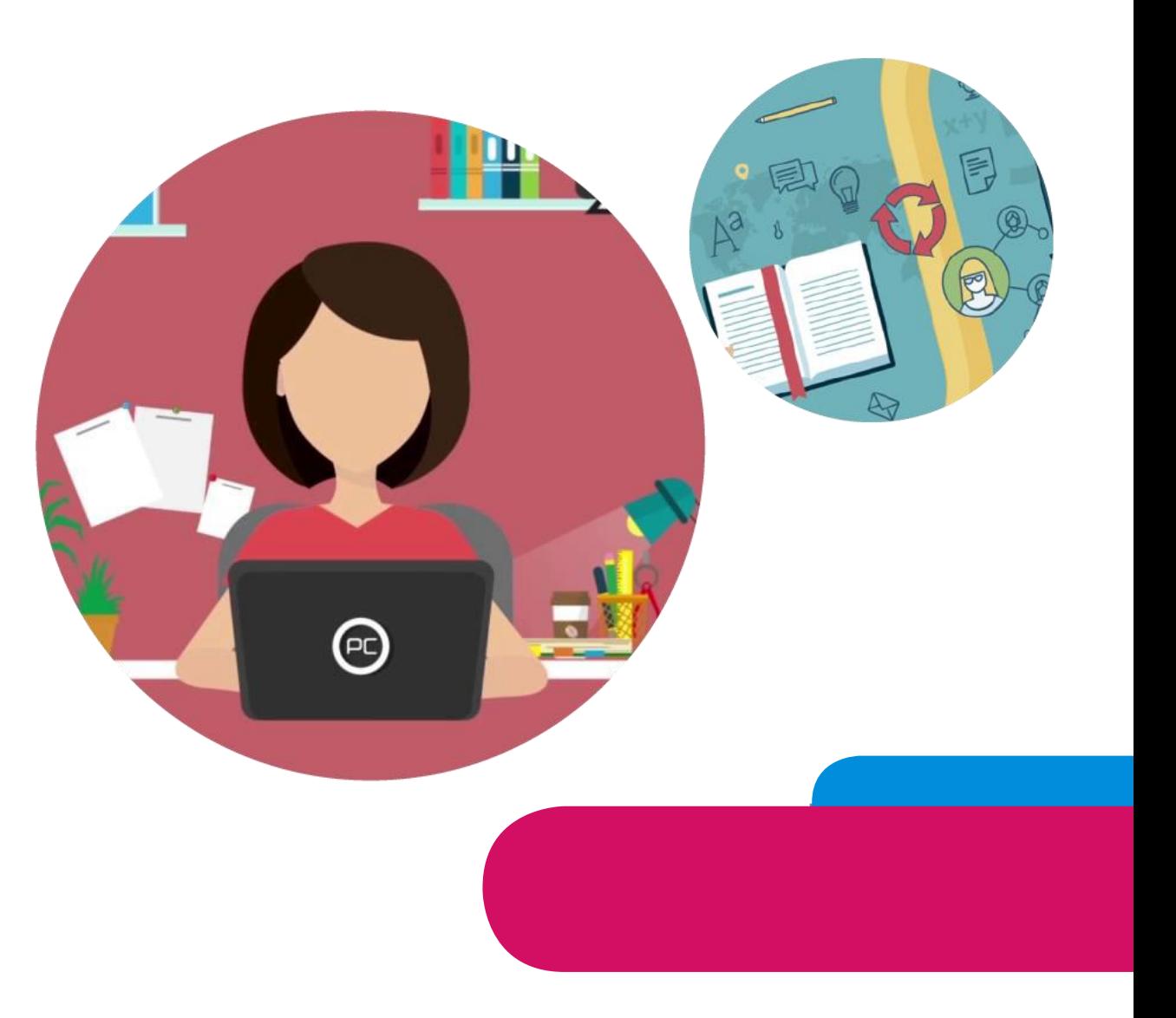

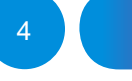

#### Portafolio docente puede dividirse en dos tipos: El Acreditativo y el Comunicativo.

#### **Acreditativo**

• **Se refiere al conjunto de evidencias que fueron requeridas bajo ciertos lineamientos y tienen que ser completadas para pasar por un proceso de evaluación y poder ser aprobadas.**

#### **Comunicativo**

• **Es de tipo divulgativo, es decir a pesar de seguir los lineamientos establecidos estos están para lograr un portafolio ordenado y armónico, este tiene como fin mostrar los resultados obtenidos sin tener una evaluación, ejemplo de estos son los portafolios de trabajo que son utilizados por fotógrafos, diseñadores y artistas visuales, para dar a conocer la maestría alcanzada mediante su trabajo.**

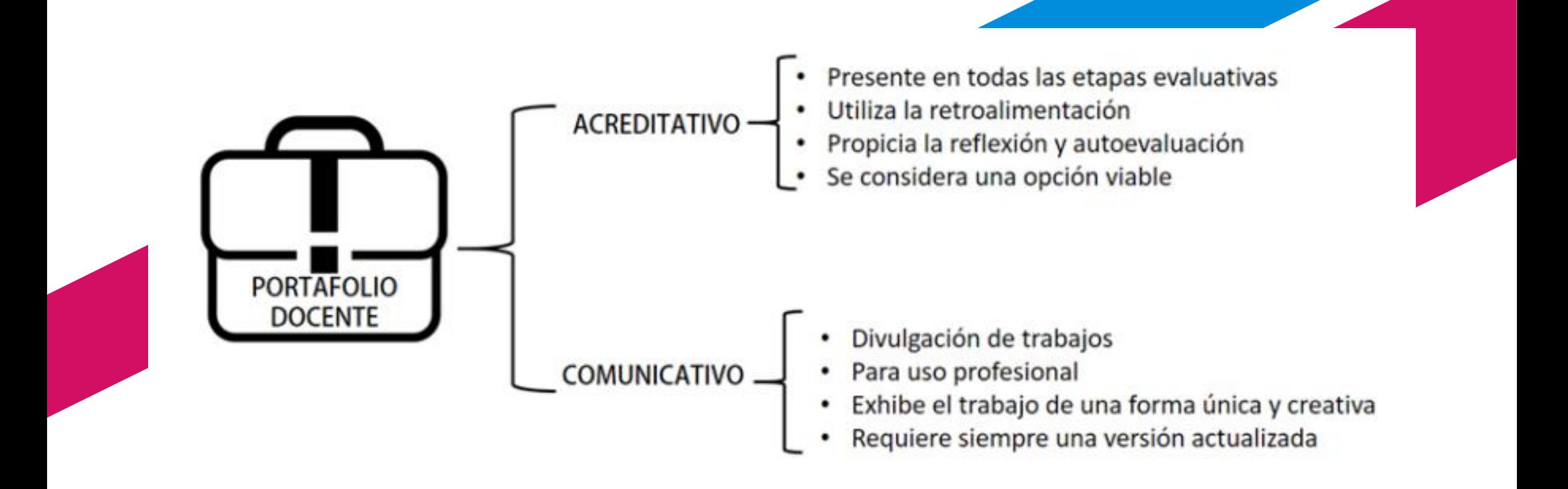

### **Portafolio del** alumno

**El portafolio que elabora el alumno es un tipo de instrumento capaz de desarrollar competencias que son útiles en cualquier tipo de situación conocidas como transversales, otorgan a los estudiantes competencias que van más allá del conocimiento, brinda también un aprendizaje autentico ya aplicado a la vida productiva, y que además le permite reflexionar acerca del conocimiento adquirido (Aneas, Rubio, & Vilá, 2018 ) .**

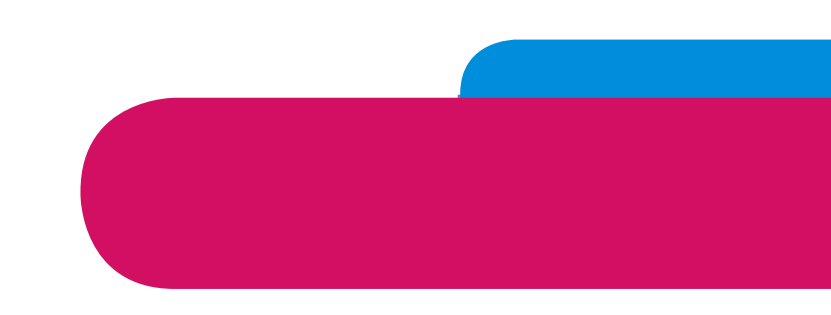

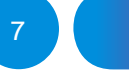

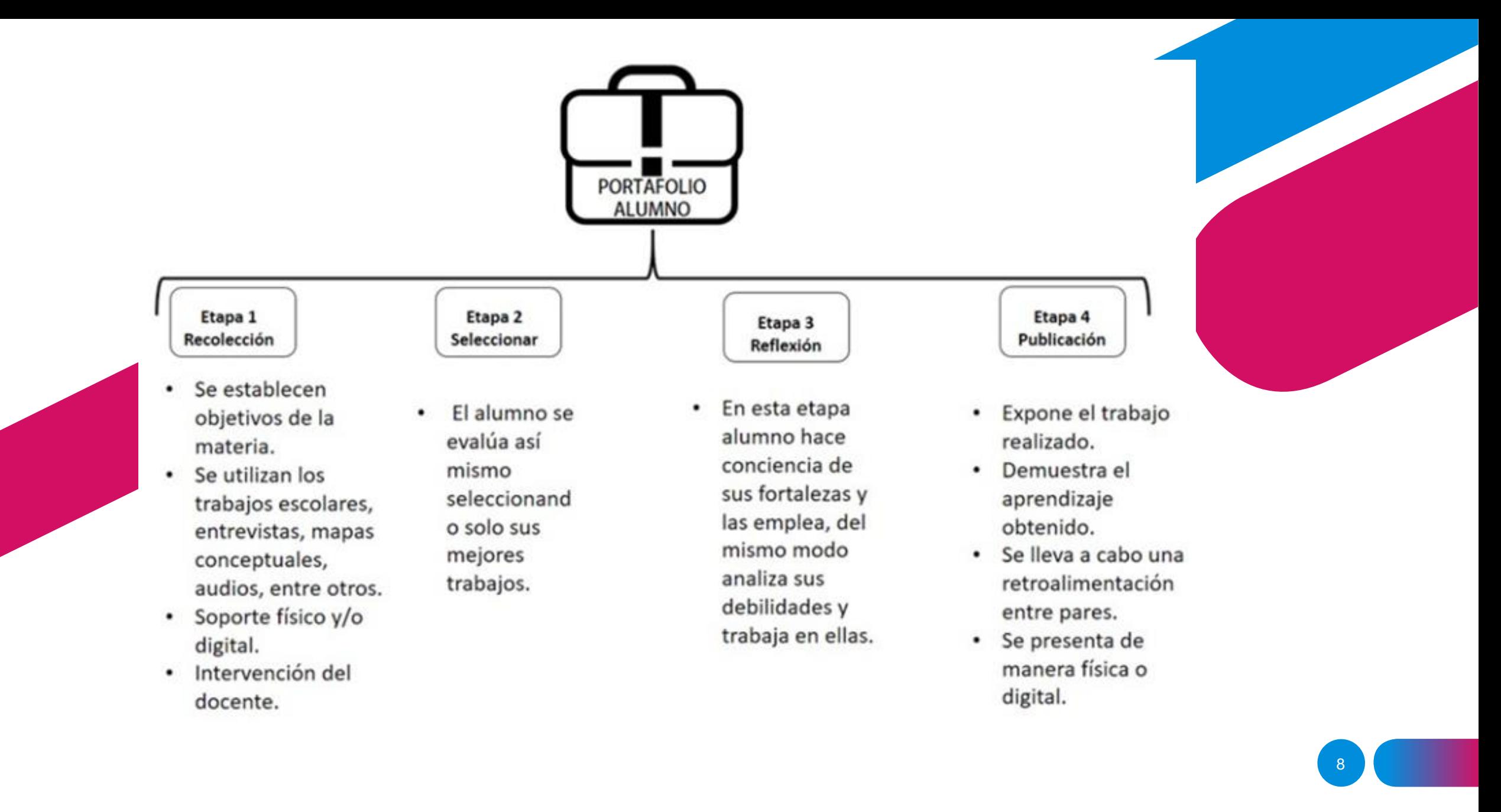

### Importancia del portafolio como estrategia de enseñanza

• En concordancia con Aguaded, López y Jarén (2013), el portafolio pedagógico es una herramienta de apoyo educativo que auxilia en la reflexión, construcción de conocimientos, orientación durante el proceso de formación, desarrollo de ideas y reflexión personal. Otros de los beneficios que ofrece a los docentes son el poner en práctica grupos de aprendizaje, ampliar los conocimientos, de igual forma le permitirá a este llevar un control por cada estudiante lo que le permitirá centrarse en el aprendizaje de cada uno o identificar los tipos de estos que puedan manifestar dentro del grupo.

• Este tipo de portafolio se define como una táctica de enseñanza cuyo propósito es recopilar las evidencias de todo aquello que le concierne al docente dentro del aula, desde la planeación de clase, identificar las características de los estudiantes, evaluaciones, estrategias didácticas empleadas, salidas de campo, tutorías, asesorías, entre otras; por agregar otra característica, también es un medio de colaboración entre el alumno y el docente, reconociendo los avances y logros obtenidos de cada uno.

#### Beneficios de utilizar el portafolio como estrategia de enseñanza

**Afirman Díaz Barriga y Hernández Rojas (2010 ) que los beneficios de usar el portafolio es que quien lo elabora es capaz de ser una persona autorreflexiva, analítica, y a su vez fortalece los lazos docente -alumno al mantener una comunicación constante, este a su vez tiene para el docente un doble fin ya que por un lado analiza los avances que tuvo el alumno y al mismo tiempo evalúa sus estrategias para poder emplearlas o fortalecerlas en futuras prácticas .**

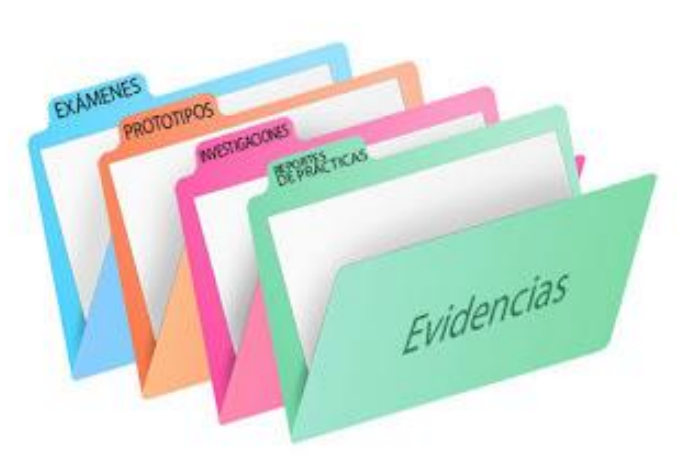

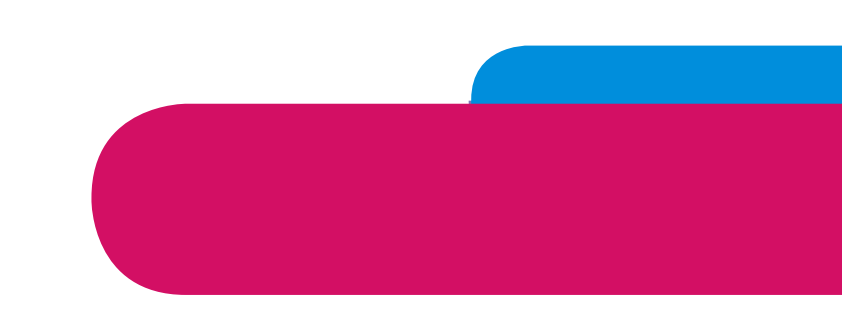

#### **¿CÓMO HACER UN PORTAFOLIO DE EVIDENCIAS PARA USARLO COMO HERRAMIENTA DE EVALUACIÓN?**

**La elaboración del Portafolio de Evidencias debe ser una tarea compartida con los alumnos. Para hacer un Portafolio de Evidencias es necesario:**

#### **1. Establecer los objetivos o propósitos**

• **Debe ser clara la consigna a realizar para los estudiantes y docentes, hacer explícitos los criterios de selección, señalar cómo se organizarán y analizarán, así como la periodicidad con la que se deberán de recuperar, entre otras. Si bien, las evidencias de los estudiantes pueden ser distintas, es importante dialogar con ellos respecto a un proceso de construcción del instrumento que sea común para todos.**

#### **2. Seleccionar las evidencias relevantes**

• **Establecer periodos de análisis de evidencias por parte de los estudiantes y docentes con base en la selección previa y la definición de criterios para valorar los trabajos (los trabajos deben estar previamente evaluados y calificados, ya que, al realizar el análisis, esto permitirá identificar los avances), cuidando la congruencia con los aprendizajes esperados. Se deberá considerar que este instrumento será una guía para que los estudiantes puedan mejorar sus procesos de aprendizaje.**

## Evaluación mediante el portafolio de evidencias

**El término evaluación es considerado el acto de realizar un cálculo de tipo cuantitativo, cualitativo o ambos, de los conocimientos que una persona ha adquirido a través de un determinado tiempo, para lograr esta evaluación es necesario transitar a juicio de Díaz-Barriga y Hernández Rojas (2010) por seis puntos importantes, los cuales se grafican en la siguiente figura.**

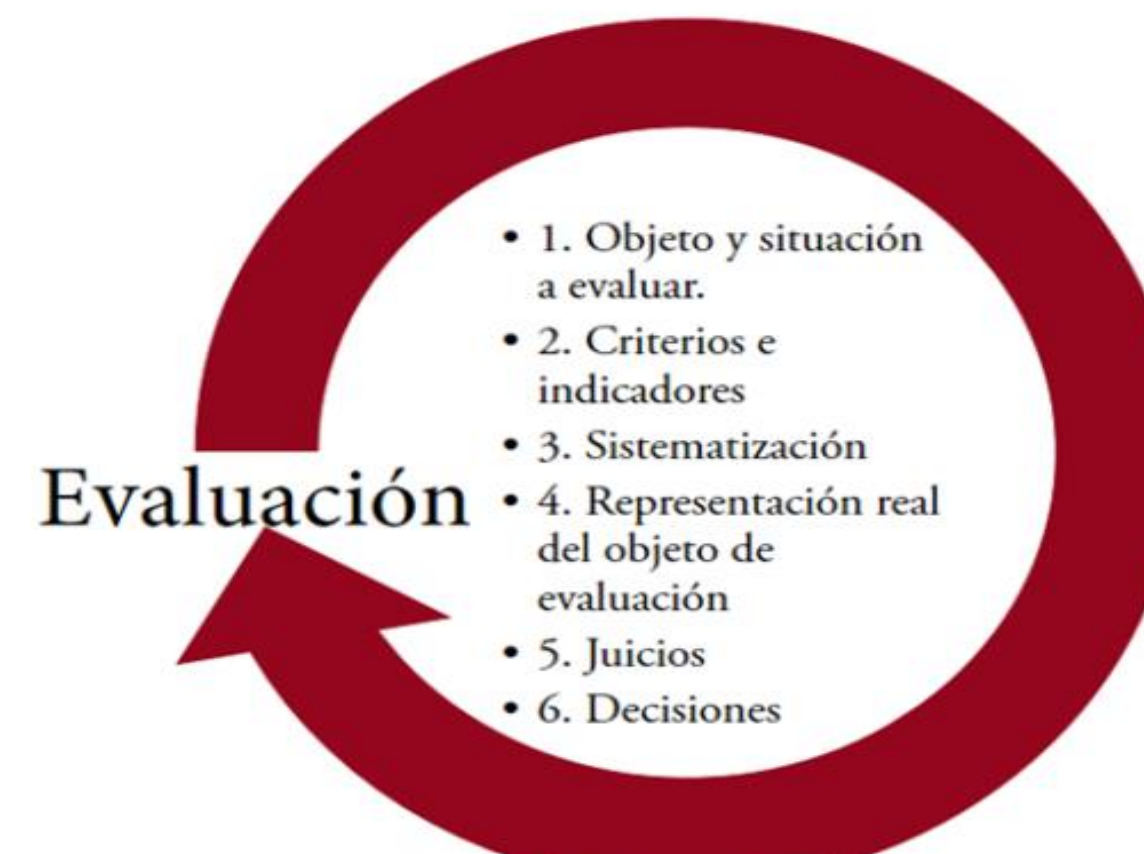

#### Características para evaluar mediante el portafolio de evidencias

**El portafolio de evidencias es un producto de evaluación que adopta el modelo basado en competencias, a este tipo de evaluación dentro de las competencias Evaluación Auténtica, la cual no solo toma en consideración los criterios tradicionales como pueden ser asistencia, participaciones, si no también saberes procedimentales y actitudinales, para evaluar mediante competencias es necesario verificar que el alumno ponga en práctica mediante contextos reales lo aprendido de una manera relevante (Díaz Barriga, & Hernández Rojas, 2010 ) .**

**Añaden también los mismos autores que debido a sus particularidades puede usarse como tipo de evaluación formativa ya que se desarrolla a lo largo de un tiempo específico, se basa en hacer una recopilación de trabajos o manufacturas como pueden ser evidencias fotográficas, análisis de lecturas, propias reflexiones, vídeos, audios, entre otros . Así mismo puede contener instrumentación didáctica tales como infografías, líneas de tiempo, listas de cotejo etcétera y que tiene como fin demostrar el saber hacer y el aprendizaje que ha obtenido del individuo .**

## **Bibliografía**

- Aneas, A., Rubio M., & Vilá, R. (2018). Portafolios digital y evaluación de las competencias transversales en las prácticas externas del Grado de Pedagogía de la Universidad de Barcelona. Educar, 54 (2) 283-30. Universidad de Barcelona. España p.10
- Capistran G., R. (2018). El portafolio electrónico como instrumento de evaluación y como estrategia de autorregulación en la formación de profesionales en música. Revista educación, 42, (2), 2018. Universidad de Costa Rica, Costa Rica p.7
- Cu Horta Dania Carolina, Gómez Xuffi Yanahui Guadalupe, Maciel Flores Roció del Carmen, Ramírez Sánchez Miguel Ysrrael (2019) I.C. INVESTIG@CCION numero 16, JUNIO2019-NOVIEMBRE 2019. pp. 80-88
- Díaz Barriga, F., & Hernández, G. (2010). Estrategias docentes para un aprendizaje significativo. (3ª Ed.). México: McGraw-Hill. pp. 346-425
- Peñalva, L., & Arbesú, M. (2014). Construcción de un portafolio docente analizada desde la perspectiva de la gestión del conocimiento y el aprendizaje colectivo. Enlace: Revista Venezolana de Información, Tecnología y Conocimiento, 11 (1), pp.25-40.

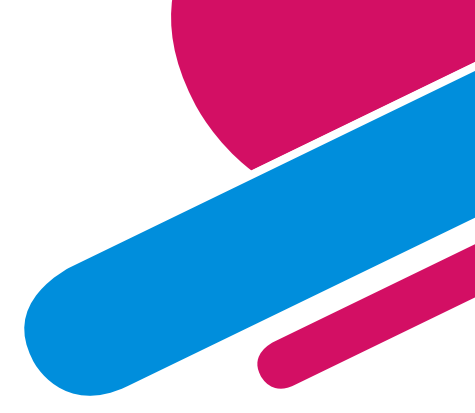

## Referencias de información

• <https://instcamp.edu.mx/wp-content/uploads/2019/11/Ano2019No16-73-95.pdf>

## Referencias imágenes

- <https://www.klipartz.com/es/sticker-png-hhgnt>
- <https://sp.depositphotos.com/vector-images/maestra-de-preescolar.html?qview=88737842>
- <https://images.genial.ly/599f94792b068b2310123601/dd3f7d49-46ad-4784-9028-bad79f410244.jpeg>
- [https://encrypted-tbn0.gstatic.com/images?q=tbn:ANd9GcRu\\_udktc5cdYsYH-](https://encrypted-tbn0.gstatic.com/images?q=tbn:ANd9GcRu_udktc5cdYsYH-FreMNmykSQfevmU2UOrV0xVNllDxbw2C7MdwObaxl7i4iDIdr145c&usqp=CAU)FreMNmykSQfevmU2UOrV0xVNllDxbw2C7MdwObaxl7i4iDIdr145c&usqp=CAU
- <https://i.ytimg.com/vi/cI8Z1EVpaCs/maxresdefault.jpg>
- [https://gesvin.files.wordpress.com/2018/07/portafolioevidencias10herramientaswebimplementarlos](https://gesvin.files.wordpress.com/2018/07/portafolioevidencias10herramientaswebimplementarlos-artc3adculo-bloggesvin.jpg)artc3adculo-bloggesvin.jpg
- <https://www.klipartz.com/es/sticker-png-ygwxz>
- https://image.freepik.com/vector-gratis/nino-feliz-estudiando 33070-1876.jpg
- <https://www.klipartz.com/es/sticker-png-hhgnt>
- https://8632c3f8-a-62cb3a1a-ssites.googlegroups.com/site/evidenciasmaestralaura2016/home/portafolio[evidencias.jpg?attachauth=ANoY7coT6l7C5PO6ylrjAhS5TraMguhRVxVsDXv9QdGHb\\_q6Cu9IeNm8O](https://8632c3f8-a-62cb3a1a-s-sites.googlegroups.com/site/evidenciasmaestralaura2016/home/portafolio-evidencias.jpg?attachauth=ANoY7coT6l7C5PO6ylrjAhS5TraMguhRVxVsDXv9QdGHb_q6Cu9IeNm8OU87_7tcKoiYi2vMhbyVmuHgI5QiEsVsYRjC7H9h8D7BaR4c57BAuTYNQ68CYMrNte5ayjiFNV5J-pXOSJnSm9BuT_oyhpsZ5i2sqpRSkbsTP0bAUrtPCU4CSK-aO7F2sajiGSXy2LxJR4iX_totuwGwIcaWAq-uXM1PUBcnrUIe4RCwiJEDVIG4Cz0FiBHNDXQncZ04nOehgPDUac_Z&attredirects=0) U87\_7tcKoiYi2vMhbyVmuHgI5QiEsVsYRjC7H9h8D7BaR4c57BAuTYNQ68CYMrNte5ayjiFNV5JpXOSJnSm9BuT\_oyhpsZ5i2sqpRSkbsTP0bAUrtPCU4CSK-aO7F2sajiGSXy2LxJR4iX\_totuwGwIcaWAquXM1PUBcnrUIe4RCwiJEDVIG4Cz0FiBHNDXQncZ04nOehgPDUac Z&attredirects=0
- <https://sp.depositphotos.com/vector-images/maestra-de-preescolar.html?qview=88737842>

- https://blog.peoplenext.com.mx/hs
	- [fs/hubfs/evaluaci%C3%B3n%20de%20desempe%C3%B1o%20constante%20para%20los%20empleados\\_i](https://blog.peoplenext.com.mx/hs-fs/hubfs/evaluaci%C3%B3n%20de%20desempe%C3%B1o%20constante%20para%20los%20empleados_imgdest.png?width=600&name=evaluaci%C3%B3n%20de%20desempe%C3%B1o%20constante%20para%20los%20empleados_imgdest.png) mgdest.png?width=600&name=evaluaci%C3%B3n%20de%20desempe%C3%B1o%20constante%20para %20los%20empleados\_imgdest.png